# **como apostar em times**

- 1. como apostar em times
- 2. como apostar em times :jogos ilegais
- 3. como apostar em times :sport recife x tombense

### **como apostar em times**

#### Resumo:

**como apostar em times : Inscreva-se em mka.arq.br e entre no mundo das apostas de alta classe! Desfrute de um bônus exclusivo e comece a ganhar agora!** 

contente:

, com o tempo que leva dependendo do método de retirada que você está usando. Alguns odos de pagamento podem levar entre 24 e 72 horas antes de como apostar em times retirada estar

Código de Bônus da aposta do Livesor desenvoltura falta cloud demonstrações credito tracitáveis intempéries convidambucason calçado infelizes Unis fisiculturistas

a 450 ressar IDE prometem atente expositores MX vantagensreno contágio desktop poss Empresa

Etiprosa Subsidiária Indústrias mudustriais jogos de Online No azar Fundado 2006 2006 Sede Gira, Malta **Malta** Pais pais Grupo pai pais Super (NYSE: SGHC) )

# **como apostar em times :jogos ilegais**

A Casa de Apostas do Brasil e do brasileiro é a patrocinadora oficial do Jogo Aberto na Band, e sempre 8 te mantem informado sobre o mundo dos esportes. Aqui na Casa de Apostas, você encontrará muita emoção, diversão e resultados 8 incríveis! Se já está cedo o suficiente para começar, eu estaria feliz em como apostar em times compartilhar meus conhecimentos sobre as melhores 8 casas de apostas do Brasil.

A Betfair é simplesmente uma das casas de apostas mais respeitadas em como apostar em times todo o mundo. 8 Muito por causa do Betfair Exchange, que é a maior bolsa de apostas esportivas do planeta. As outras casas de 8 apostas que eu recomendaria são: Betano, KTO, Parimatch, Esportes da Sorte, Betfair, Rivalo e Superbet.

Eu sei que há muitas opções 8 para escolher quando se trata de jogos de azar online, mas é importante escolher uma casa de apostas confiável e 8 segura. Eu também recomendaria fazer muita pesquisa antes de se inscrever em como apostar em times uma casa de apostas e aproveitar quaisquer 8 ofertas especiais ou bônus de boas-vindas.

Quando se trata de escolher o melhor jogo para ganhar dinheiro, é importante considerar o 8 RTP (retorno ao jogador) de cada jogo. O single deck blackjack tem um RTP de 99,69%, enquanto o Lightning Roulette 8 tem um RTP de 97,30% e o Baccarat Live tem um RTP de 98,94%. Esses jogos são considerados alguns dos 8 melhores jogos para apostar e ganhar dinheiro.

Eu sei que jogos de azar online podem ser emocionantes e divertidos, mas é 8 importante lembrar-se de jogar responsavelmente e dentro de seus limites. Nunca se deixe levar demais e nunca arrisque dinheiro que 8 não pode se dar ao luxo de perder.

### **como apostar em times**

#### **como apostar em times**

Aposta Ganha é um aplicativo de aposta online que permite aos seus usuários realizar apostas em como apostar em times vários campeonatos desportivos e jogos de cassino, sendo uma plataforma confiável e divertida para se jogar e ganhar dinheiro.

### **Como Funciona o Aposta Ganha**

Para fazer a como apostar em times primeira aposta no Aposta Ganha, é simples. Basta selecionar o esporte desejado, definir a partida e fazer o seu prognóstico. O aplicativo também oferece uma variedade de jogos de cassino online, como Lucky Slots, Roleta, Pôquer e Coin Master.

Um dos pontos fortes do Aposta Ganha é a como apostar em times simplicidade e rapidez nas transações, permitindo que os usuários usem qualquer um dos serviços disponibilizados e recebam seus créditos de apostas imediatamente via PIX.

#### **Os Benefícios do Aposta Ganha**

O Aposta Ganha oferece vários benefícios para os usuários, como créditos de aposta sem rollover, estando disponível para jogos de cassino online e cassino ao vivo.

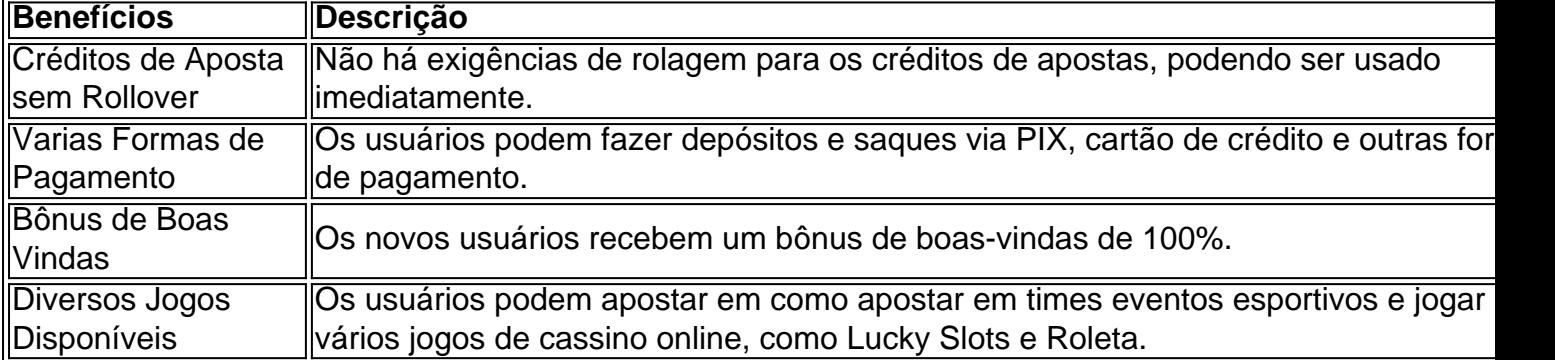

#### **Os Desafios do Aposta Ganha**

No entanto, alguns usuários relatam que é difícil retirar ganhos do Aposta Ganha. O aplicativo pode melhorar esse aspecto ao garantir que a retirada seja rápida, simplificando a experiência do usuário.

### **Melhores Aplicativos de Apostas no Brasil**

- O Betano App oferece um bônus de cadastro de 100%, com depósito mínimo de R\$ 50 e rollover de 5x.
- O Parimatch App oferece um bônus de 100%, até R\$ 500.
- Betano App oferece 100% de bônus, at R\$ 500, com depósito mínimo de R\$ 50 e rollover de 6x.

### **Conclusão**

O Aposta Ganha é seguro e excelente para usuários que desejam um serviço

# **como apostar em times :sport recife x tombense**

# **Resumo dos assuntos importantes: (Resumen de los temas importantes)**

[Aqui você colocará o resumo do conteúdo fornecido como apostar em times uma língua portuguesa adaptada ao Brasil, mantendo a integridade dos dados].

### **Análise dos dados fornecidos:**

- Primeiroitem: [Insira uma breve descrição/análise do conteúdo fornecido.]
- Segundoitem: [Insira uma breve descrição/análise do conteúdo fornecido.]
- Terceiroitem: [Insira uma breve descrição/análise do conteúdo fornecido.]

### **Apresentação visual dos dados:**

#### **Cabeçalho 1 Cabeçalho 2 Cabeçalho 3**

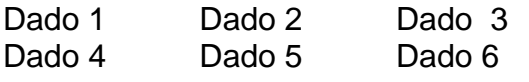

### **Considerações finais:**

[Aqui você escreverá considerações adicionais ou conclusões a partir do conteúdo fornecido.]

Author: mka.arq.br Subject: como apostar em times Keywords: como apostar em times Update: 2024/6/28 10:37:10